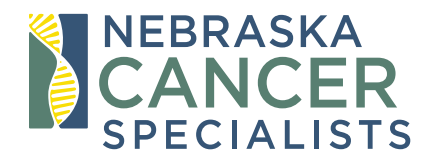

Phone: 402.334.4773 Fax: 402.393.2161 Email: newpatient@NebraskaCancer.com

## **PSMA IMAGING ORDER**

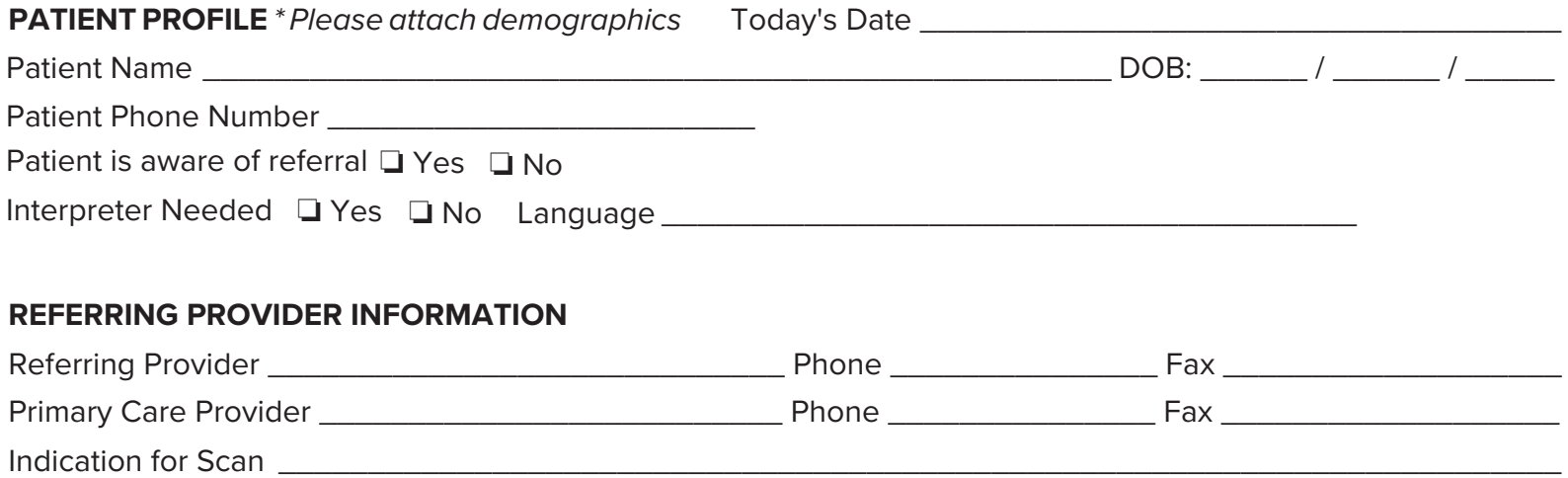

## **PATIENT RECORDS**

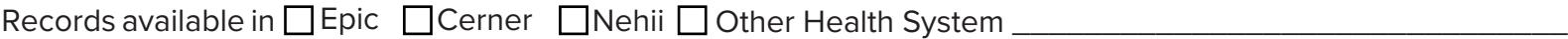

Please include the following records needed for insurance authorization if available:

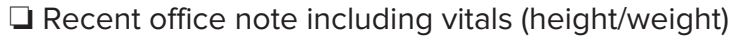

Diagnostic Radiology

 $\Box$ Pathology

**Previous PSA results** 

## **FOR INTERNAL USE ONLY**

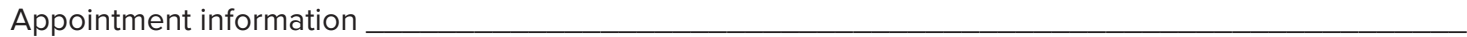

\*Our office will contact the patient to schedule. A confirmation fax will be sent with appointment information.

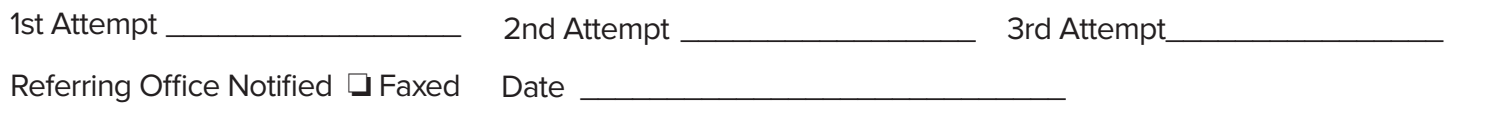

**NebraskaCancer.com**